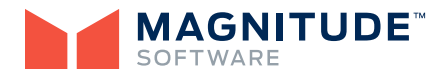

# **NoetixViews® Workbench Training**

# **Course Objectives**

In this online course, you learn how to use NoetixViews Workbench to manage customizations to NoetixViews for Oracle E-Business Suite.

The course takes you step-by-step through the Workbench features, progressing from the most common types of customizations and operations through to less frequently used, but equally important, types of changes. You play the role of a Noetix Developer in a fictitious company where reporting requirements change regularly. You learn not just how to modify views, but also how to manage changes across multiple NoetixViews environments.

#### **Target Audience**

Noetix Administrators and developers, and related professionals, including Systems Analysts, Business Analysts, and Database Administrators.

#### **Course Overview**

You get two weeks of unlimited access to a personal, dedicated, cloud-based training environment which includes:

- ▶ Underlying infrastructure and access to all components of NoetixViews, NoetixViews Workbench and Oracle E-Business Suite required to complete the course.
- ▶ A Training Center application that prepares the environment for each exercise and validates the successful execution of each exercise.
- ▶ A second 'solution' environment to enable you to see the expected results of the course exercises.
- ▶ An online chat facility with remote environment sharing to connect you with an expert in our world-class support organization (available Monday to Friday for all hours except between 4pm and 9:30pm US Pacific Time).

In the Virtual Classroom you get:

- ▶ Perpetual access to a series of instructional videos and other course collateral
- ▶ Free access to new modules as they are added to the course, enabling you to get current on the latest content. (Note: This excludes access to new training courses which Magnitude Software will be providing to facilitate education on dedicated subjects.)

### **Topics Covered**

The NoetixViews Workbench course covers a wide variety of topics, including:

- ▶ Introductory information on the Noetix Enterprise Manager components and how they work together
- ▶ How to add, modify and suppress columns in the out-of-thebox Noetix views
- $\blacktriangleright$  Managing view revisions
- ▶ Working with Packages, including the Legacy Package
- ▶ Working with tables and WHERE clauses
- ▶ Adding custom views to the Noetix framework
- ▶ Working with Noetix columns (e.g. key and descriptive flexfields, and lookups)
- ▶ Using master keys and joins
- ▶ Implementing row-level security on custom global views
- ▶ Promoting Packages to other NoetixViews environments
- ▶ Importing and Exporting view customizations

You should plan to spend about 15-16 hours to complete the course.

## **Prerequisites**

- ▶ Familiarity with NoetixViews for Oracle E-Business Suite
- ▶ Basic SQL skills
- ▶ Familiarity with the database concept of joins

#### **Suggested experience:**

- ▶ Familiarity with your company's NoetixViews customization requirements
- ▶ Familiarity with Oracle E-Business Suite multi-org access control security
- ▶ Competency in Oracle E-Business Suite key and descriptive flexfields

## **Frequently Asked Questions**

# *What resources do I get when I enroll for the NoetixViews Workbench course, and for how long?*

We provide the following resources to help you learn how to use

NoetixViews Workbench to manage customizations to Noetix-Views for Oracle E-Business Suite:

- $\triangleright$  Video based tutorials provide conceptual information and step-by-step details of how to use the NoetixViews Workbench features. These are hosted in the Magnitude Software Virtual Classroom and are permanently available to you even after you complete the course. You can revisit them at any time.
- $\triangleright$  Exercise pack step-by-step instructions on how to use NoetixViews Workbench to customize existing Noetix views, add new views and manage packages of view revisions. We provide you with your own training environment in which to run the exercises.
- ▶ Training Center environment a dedicated NoetixViews Workbench instance. You run the 20 course exercises on this instance to get hands-on experience with the application. The Training Center is hosted "in the Cloud", which means you can access it from anywhere, at any time, for a period of two weeks.

# *Which version of NoetixViews Workbench will I be trained on?*

The training is for NoetixViews Workbench version 2.2 and incorporates the new features in this version. The course progresses from making the most common types of view modifications through to less frequently used, but equally important, types of changes.

# *What about future version upgrades?*

As part of the course fee you have perpetual access to the Virtual Classroom tutorial videos. This means that when new versions of the software are released, you can return to the Virtual Classroom to watch any new or updated videos.

# *How long does it take to complete the course?*

Plan on spending about 15-16 hours to complete the course. However, because it's all online, you can spread the time out over two weeks and work through the topics and exercises whenever your schedule permits.

#### *What if I have trouble with an exercise?*

You have two options if you get stuck:

- 1. Restart the exercise and run through the steps again. This restores your training instance to the start state for the exercise. We also provide you with a solution environment, so you can see what your result should look like.
- 2. Use the chat tool in the Training Center to talk with a Trainer who can provide step-by-step assistance, either through screen-sharing or text-based chat.

## *When can I chat with a Trainer?*

Monday through Friday at all hours except from 4pm to 9:30pm US Pacific time.

# *What if I don't complete the course in the allotted two weeks?*

You can request an extension to get longer access to your Training Center environment; however this does increase our cost. To cover this, extensions cost \$300 per student per course per week.

# **For More Information**

Discover how to dramatically increase the return on your reporting investment and enhance your ability to quickly answer critical business questions: call us toll-free at 866-4NOETIX or visit our Web site at www.noetix.com.

©2016 Magnitude Software, Inc. All rights reserved. Magnitude Software, Noetix, and NoetixViews are registered trademarks of Magnitude Software, Inc. All other product and company names mentioned herein are used for identification purposes only and may be trademarks of their respective owners. 01/21

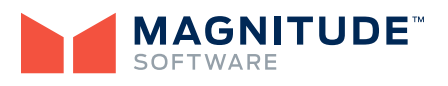

515 Congress Avenue, Suite 1510 | Austin, TX 78701 info@magnitudesoftware.com www.magnitudesoftware.com